## **Version numbers**

Version numbers are found in HELP/ABOUT DUPSOFT

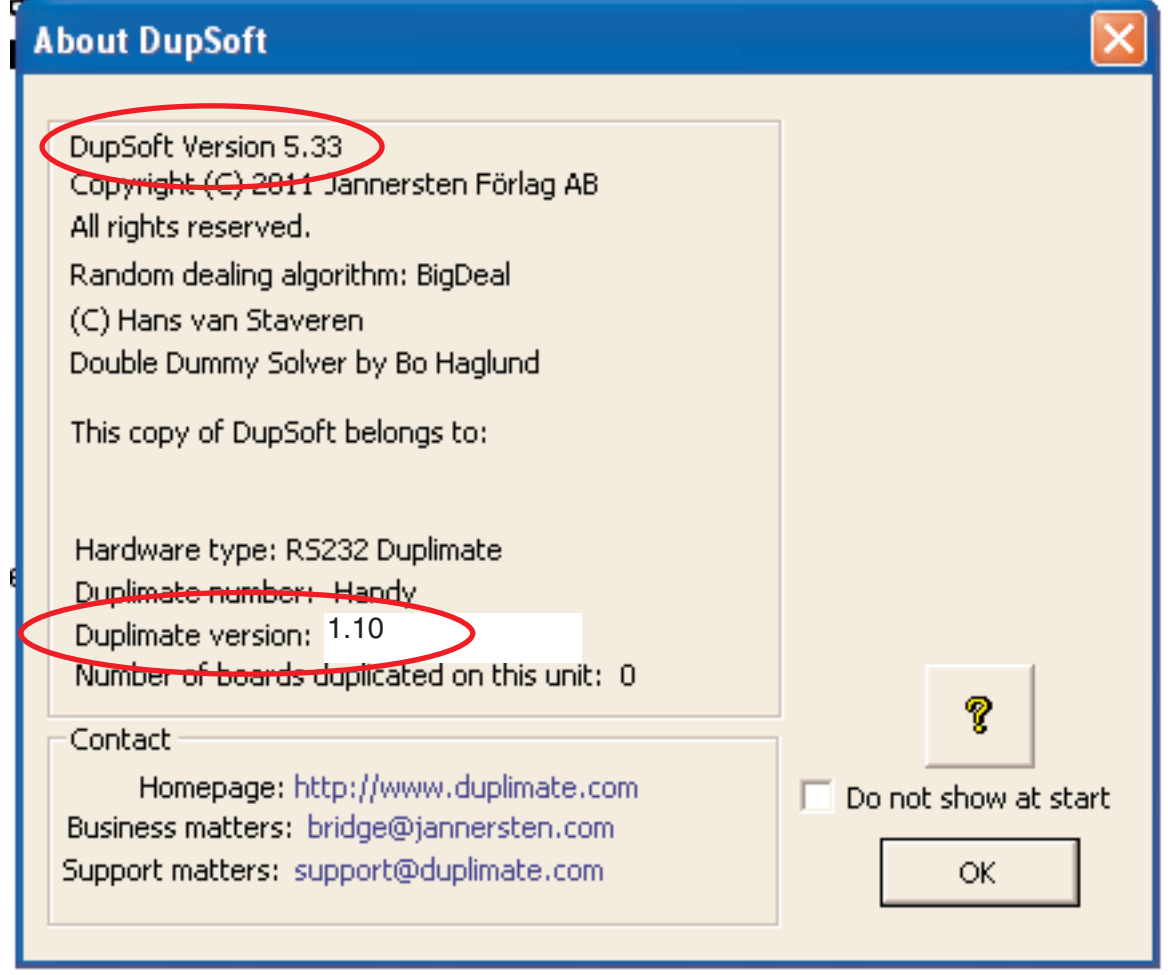

"DupSoft version" is the (PC) software and "Duplimate version" is the Duplimate´s firmware. Note that the Duplimate must be connected and switched on, or its version will not show.

c.f. next page as regards the old type of software.

## **THE SOFTWARE**

The version of the "WinDup" is found in Help/About WinDup.

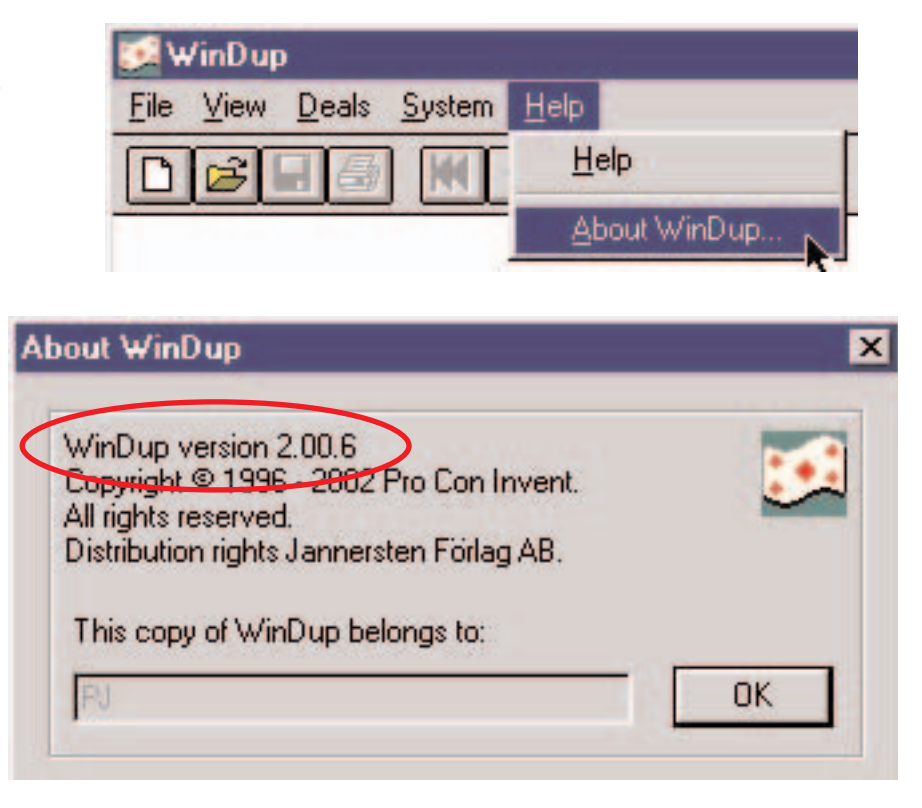

## **THE MACHINE**

The version of the dealing machine's software is displayed in System/Duplimat **when the machine is connected** (and switched on).

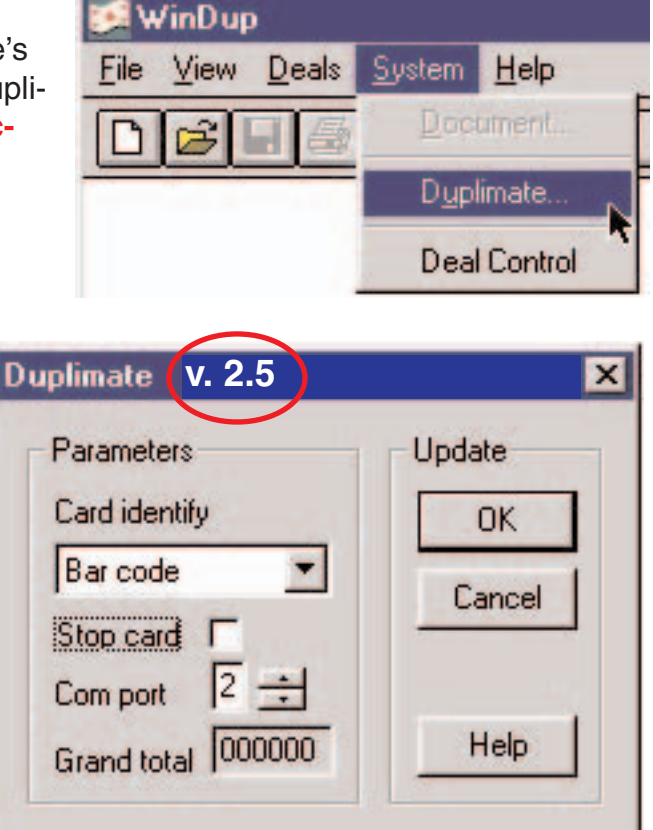

**COMPABILITY** See [Barcodes.pdf](http://www.duplimate.com/pdf/Barcodes.pdf)